## Georgia 811 Member,

You are receiving this message because you are listed as the Main Point of Contact for your company's Georgia 811 Membership or you have a web account that provides you with the ability to manage your Service Area Map(s).

Georgia 811 will be launching a new Ticketing System on July 30<sup>th</sup> that will replace our current ticketing system, EDEN. We will shut down EDEN Service Area Map Management on July 24<sup>th</sup> to allow us time to import all Service Area Maps from EDEN to our new ticketing system. After this date, you will be unable to make any Service Area Map changes until the new system launches on July 30<sup>th</sup>.

As a Georgia 811 member, it is your responsibility to maintain your Service Area Map(s) by adding new areas or deleting unnecessary ones. Please take this opportunity and review your Service Area Map(s) to ensure the most up to date information is provided prior to July 24<sup>th</sup>.

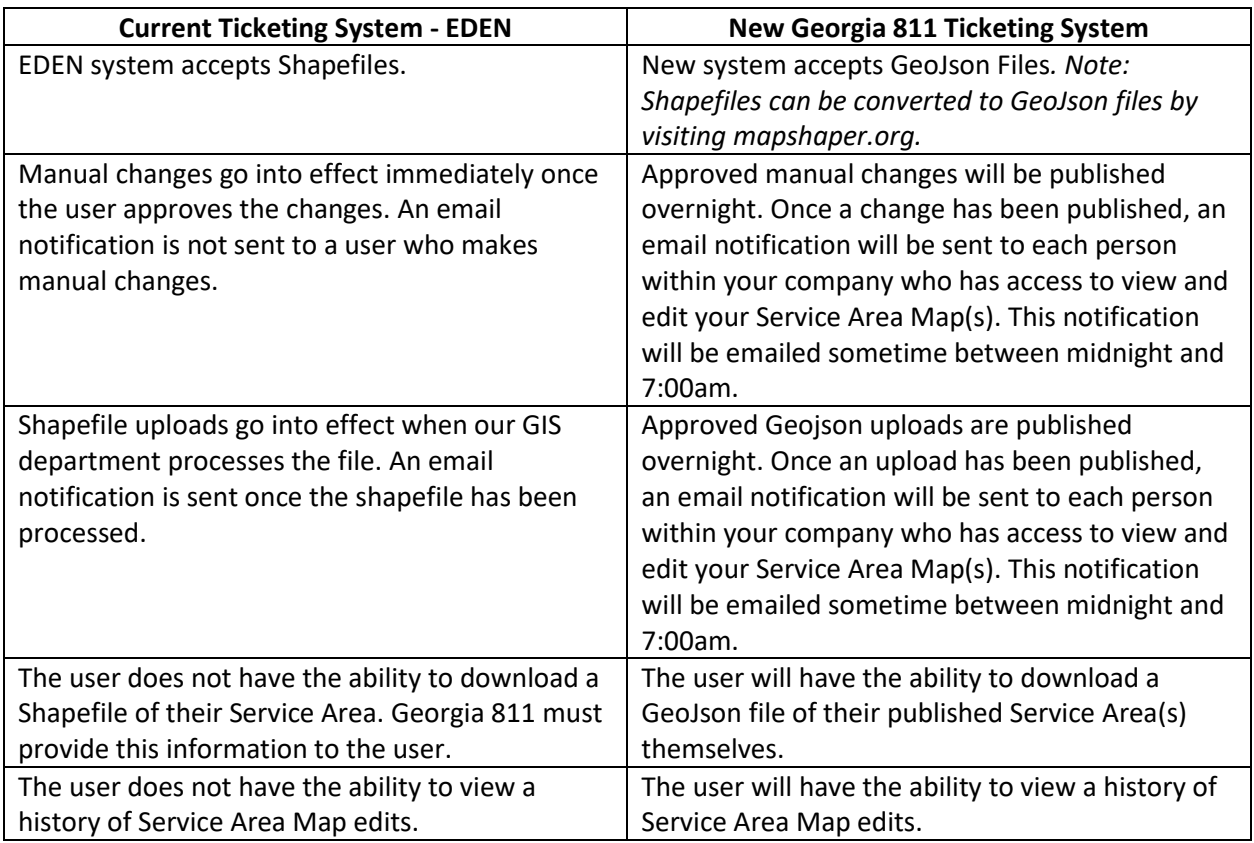

Please make note of the Service Area Map editor differences between the two systems below.

Additional information including Service Area Map Management Instructions will become available as we get closer to our launch date. You can also check our website for updates [http://www.georgia811.com/index.php/georgia-811-geocall/.](http://www.georgia811.com/index.php/georgia-811-geocall/)

If you have any questions regarding this information please contact the Customer Connections Department a[t customerconnections@georgia811.comm](mailto:customerconnections@georgia811.comm) or 770-623-5786.